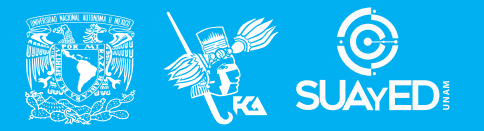

**FACULTAD DE CONTADURÍA Y ADMINISTRACIÓN DIVISIÓN SISTEMA UNIVERSIDAD ABIERTA Y EDUCACIÓN A DISTANCIA**

**MODALIDAD ABIERTA**

## DATOS DE LA ASIGNATURA

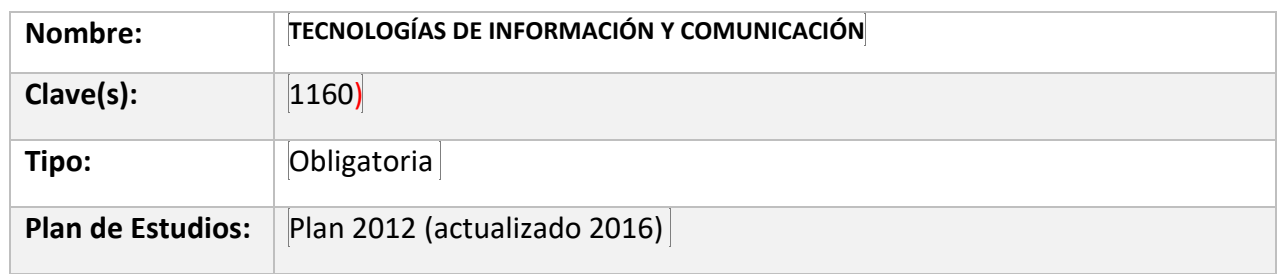

#### FECHAS DEL SEMESTRE:

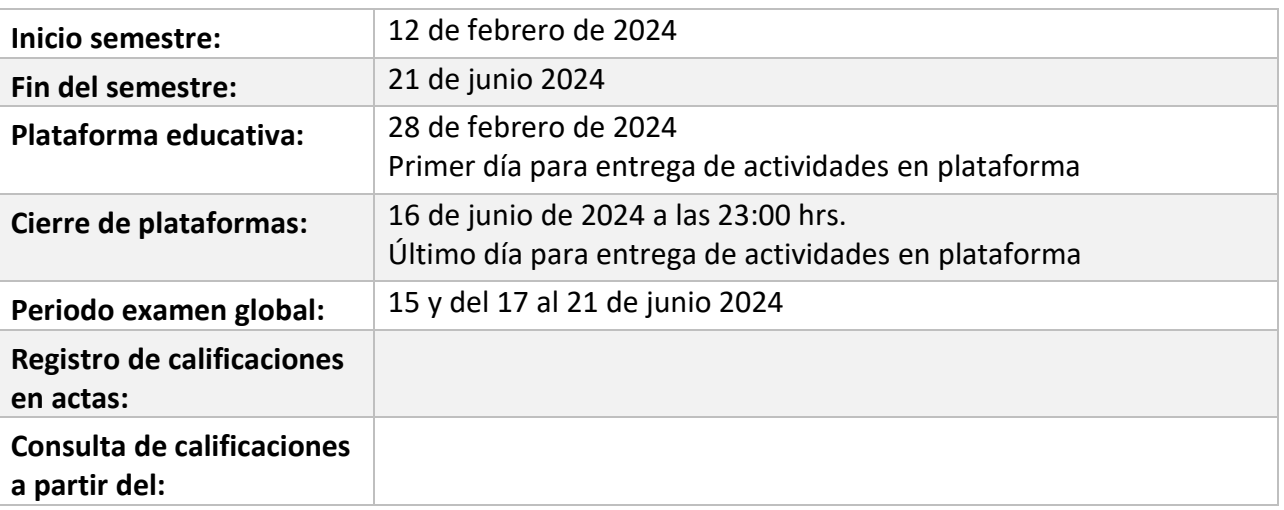

# **PLAN DE TRABAJO**

## LICENCIATURAS EN QUE SE IMPARTE

1. Contaduría 1er Semestre

#### DATOS GENERALES

## **Objetivo general:**

El alumno contará con un panorama general de las Tecnologías de Información y Comunicación, que comprenda las posibilidades y utilidad de su aplicación en las organizaciones y que le permita desarrollar habilidades en el manejo de las mismas.

#### **Contenido temático:**

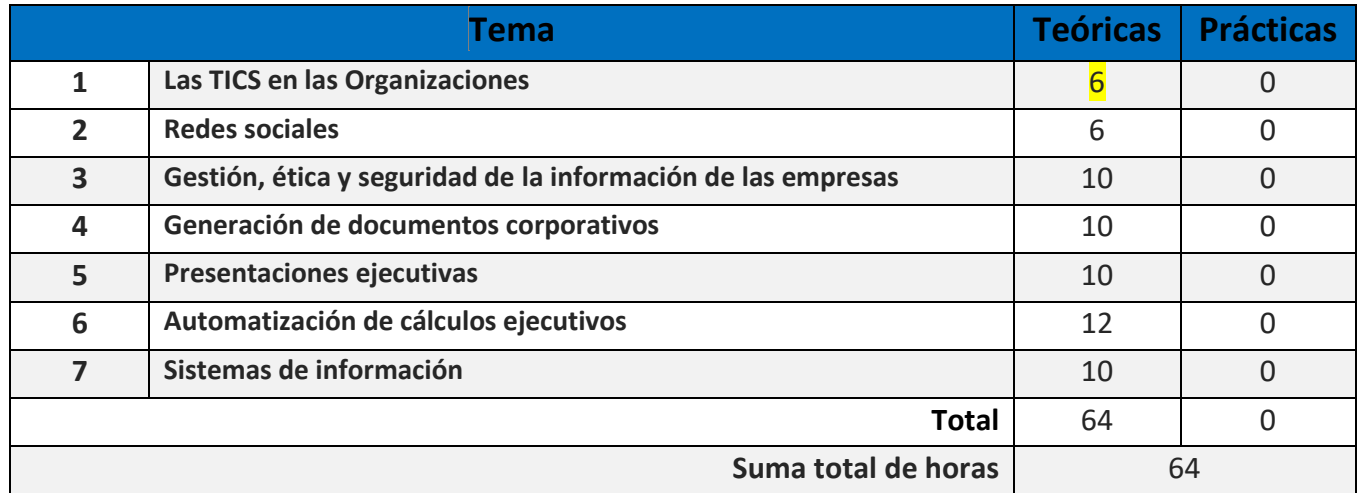

**Estimado alumno de la asignatura Tecnologías de Información y Comunicación:**

El grupo de docentes de esta asignatura, seremos tus asesores durante este semestre; nuestra labor es apoyarte en tu proceso de aprendizaje, resolviendo tus dudas y sugiriendo cómo aprovechar los contenidos para que puedas obtener un mejor aprendizaje. No dejes de preguntar en las asesorías cuanto sea necesario y las veces que consideres pertinente.

El asesor asignado a tu grupo revisará tus actividades de aprendizaje en plataforma y retroalimentará cada una de ellas en un lapso no mayor a 10 días posteriores a tu entrega, lo cual te permitirá tomar las acciones que consideres pertinentes en función a los comentarios que recibas, enfocados siempre a apoyar tu proceso de aprendizaje. Asimismo, es recomendable que presentes tus exámenes parciales una vez que hayas entregado las actividades que correspondan a las unidades que engloba y una vez que consideres que te has preparado lo suficiente para poder acreditarlos.

Es de suma importancia que te mantengas atento a los comunicados que emitan tanto las autoridades de la Facultad como del Sistema Abierto Universitario (SUA), respecto a las medidas de sanidad, seguridad y control para minimizar o evitar cualquier situación de riesgo de contagio, durante el tiempo que se estime necesario por los efectos del Covid-19, así como de las guías e instrucciones para cumplir los requisitos para la acreditación de la asignatura.

Podrás asistir los días y horarios establecidos en tu horario a las instalaciones del SUA, tu asesor se encontrará en su cubículo para atender a tus dudas.

#### PRESENTACIÓN DE LA ASIGNATURA

Esta asignatura te permitirá conocer conceptos básicos y algunas herramientas de las Tecnologías de Información y Comunicación, así como su aplicación en el ámbito de las organizaciones y la forma en que contribuyen a tu formación como futuro profesional.

También conocerás aspectos importantes respecto a la seguridad de la información y comprenderás las ventajas competitivas de su implementación en las organizaciones.

La asignatura cuenta con tres temas prácticos cuya aplicación te será de utilidad desde el primer momento ya sea como apoyo en la presentación de algunas asignaturas o como herramientas para la resolución de problemas en un entorno laboral.

Las Tecnologías de Información y Comunicación se encuentran involucradas en cualquier área en la que te desarrolles, principalmente en los momentos actuales.

#### FORMA EN QUE EL ALUMNO DEBE PREPARAR LA ASIGNATURA

Para el desarrollo de las actividades a realizar para la acreditación de la asignatura, de acuerdo con el presente plan de trabajo, apóyate con los apuntes de la asignatura, sin embargo, debes considerar que esta no es la única fuente de consulta y deberás buscar fuentes adicionales, ya sea en la bibliografía o en páginas de consulta en Internet.

Las actividades de aprendizaje determinadas por los asesores son prácticas que se han estructurado de tal forma que te permitan desarrollar habilidades y destrezas, para dar solución a un problema en específico, producto de los aprendizajes significativos derivados de la apropiación de los contenidos temáticos de la asignatura correspondiente.

**Cabe mencionar que las actividades de aprendizaje en las que se detecte que el alumno ha incurrido en el uso de inteligencia artificial o copiado y pegado contenido íntegro de alguna página web, obtendrá la calificación de 0, en dicha actividad.**

Los archivos que generes al realizar las actividades deberás subirlos a la plataforma, utiliza la siguiente estructura para nombrarlos:

#### **Ejemplo: U1A1\_Paterno\_Materno\_Nombre**

En donde:

**U1** se refiere a la Unidad 1

**A1** se refiere a la Actividad 1 de esa unidad

En caso de que el alumno no coloque el nombre de la actividad de aprendizaje como anteriormente se señala en la estructura anterior, se le **descontará un punto a la calificación de la actividad.**

Recuerda que es un **REQUISITO** que, para la presentación de los exámenes parciales, deberás haber entregado **TODAS** las Actividades correspondientes a las unidades implicadas en cada examen antes que comience el periodo de aplicación de estos.

Para la realización de tus actividades deberás cuidar tu **ortografía** y usar **fuentes oficiales** como: libros, revistas, artículos, etcétera. Recuerda hacer la cita en formato APA, ya que, si no lo haces incurrirás en plagio. [https://www.revista.unam.mx/wp](https://www.revista.unam.mx/wp-content/uploads/3_Normas-APA-7-ed-2019-11-6.pdf)[content/uploads/3\\_Normas-APA-7-ed-2019-11-6.pdf](https://www.revista.unam.mx/wp-content/uploads/3_Normas-APA-7-ed-2019-11-6.pdf) .

Las actividades elaboradas con inteligencia artificial serán sancionadas según el criterio que establezca profesor.

#### ACTIVIDADES POR REALIZAR DURANTE EL SEMESTRE

Estimado alumno, para facilitar el aprendizaje de esta asignatura, en la sección de recursos de tu plataforma encontrarás un archivo llamado Videoclases, que contiene los vínculos a videos que tu profesor ha grabado para ti.

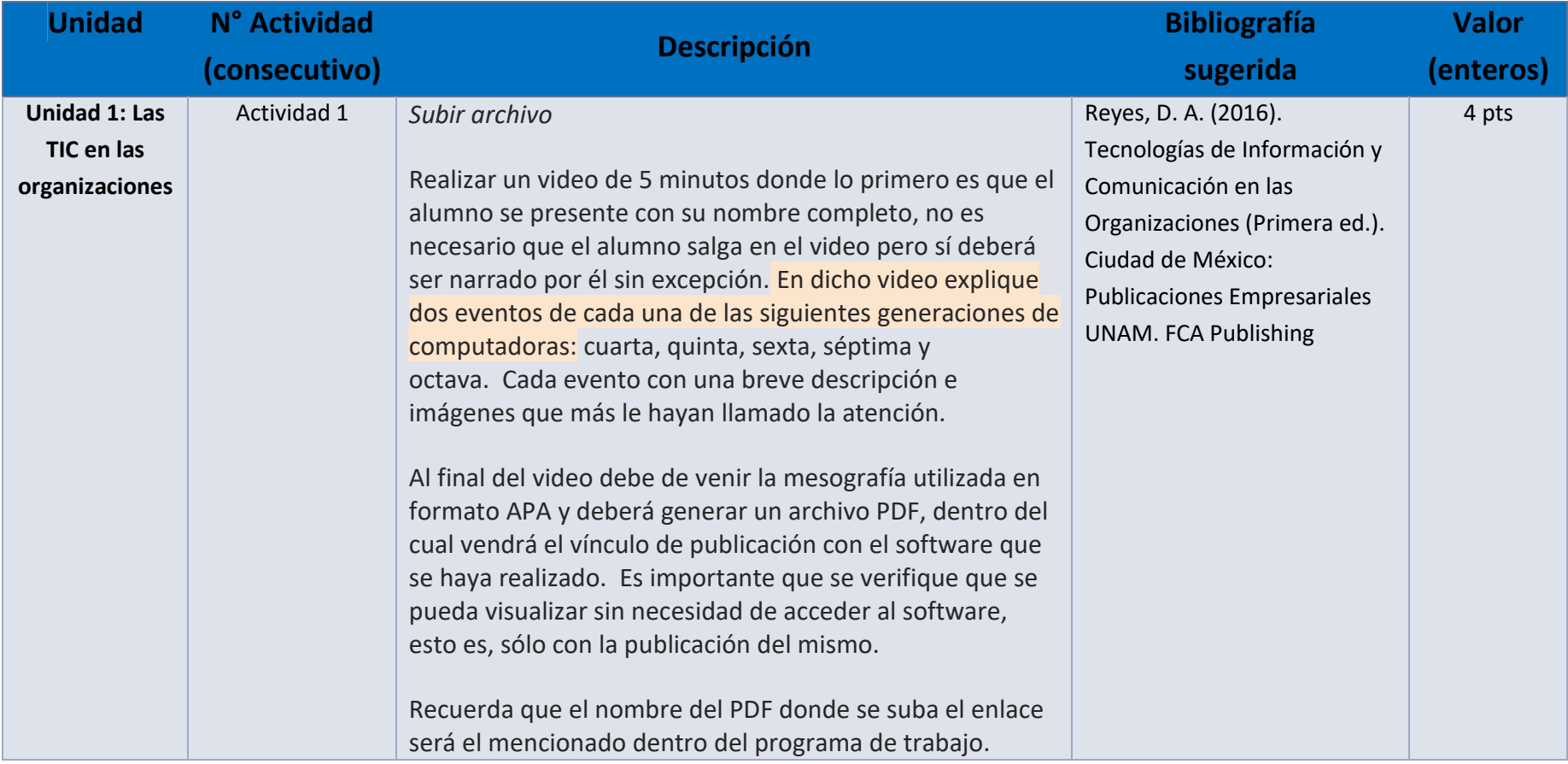

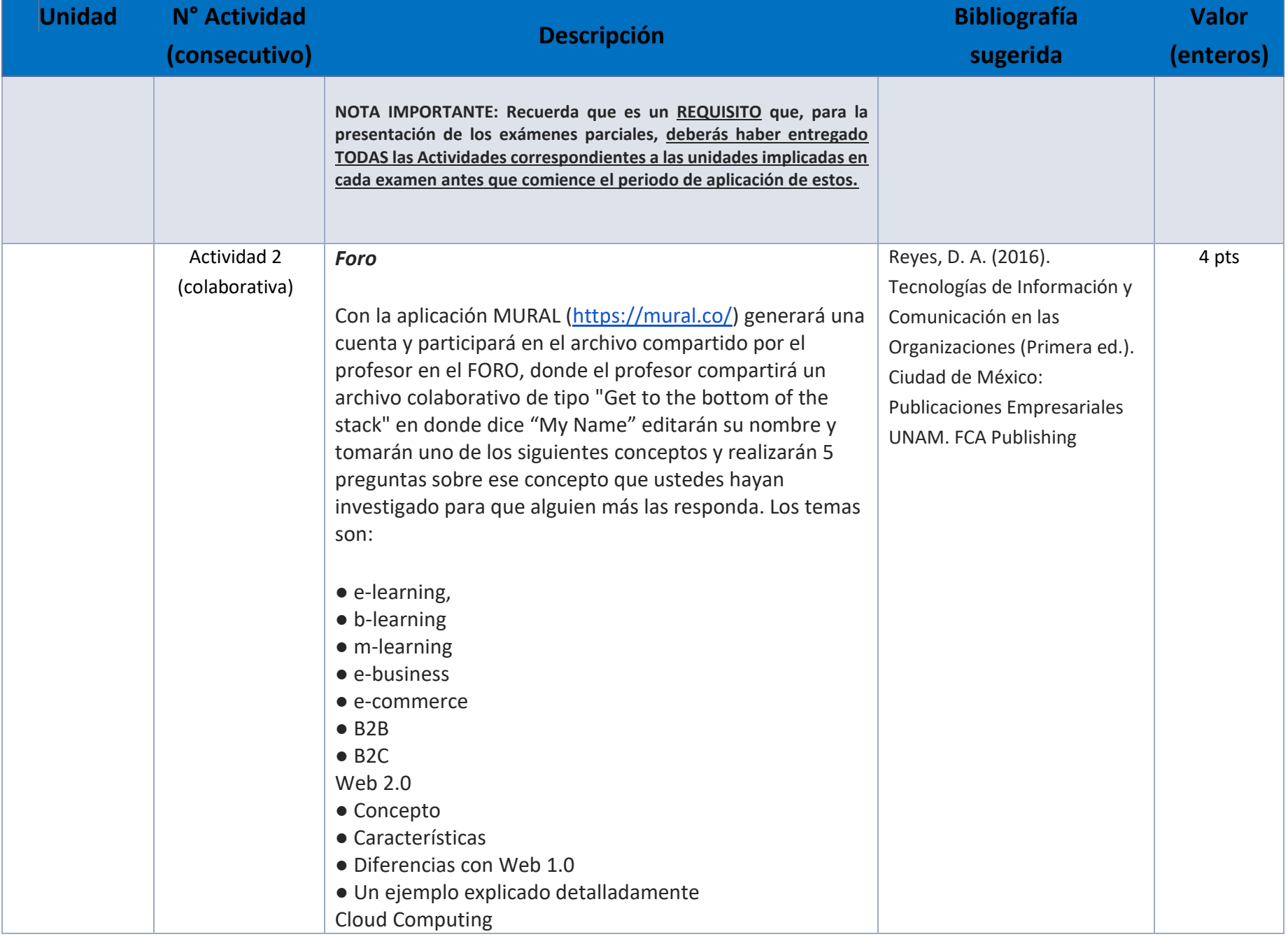

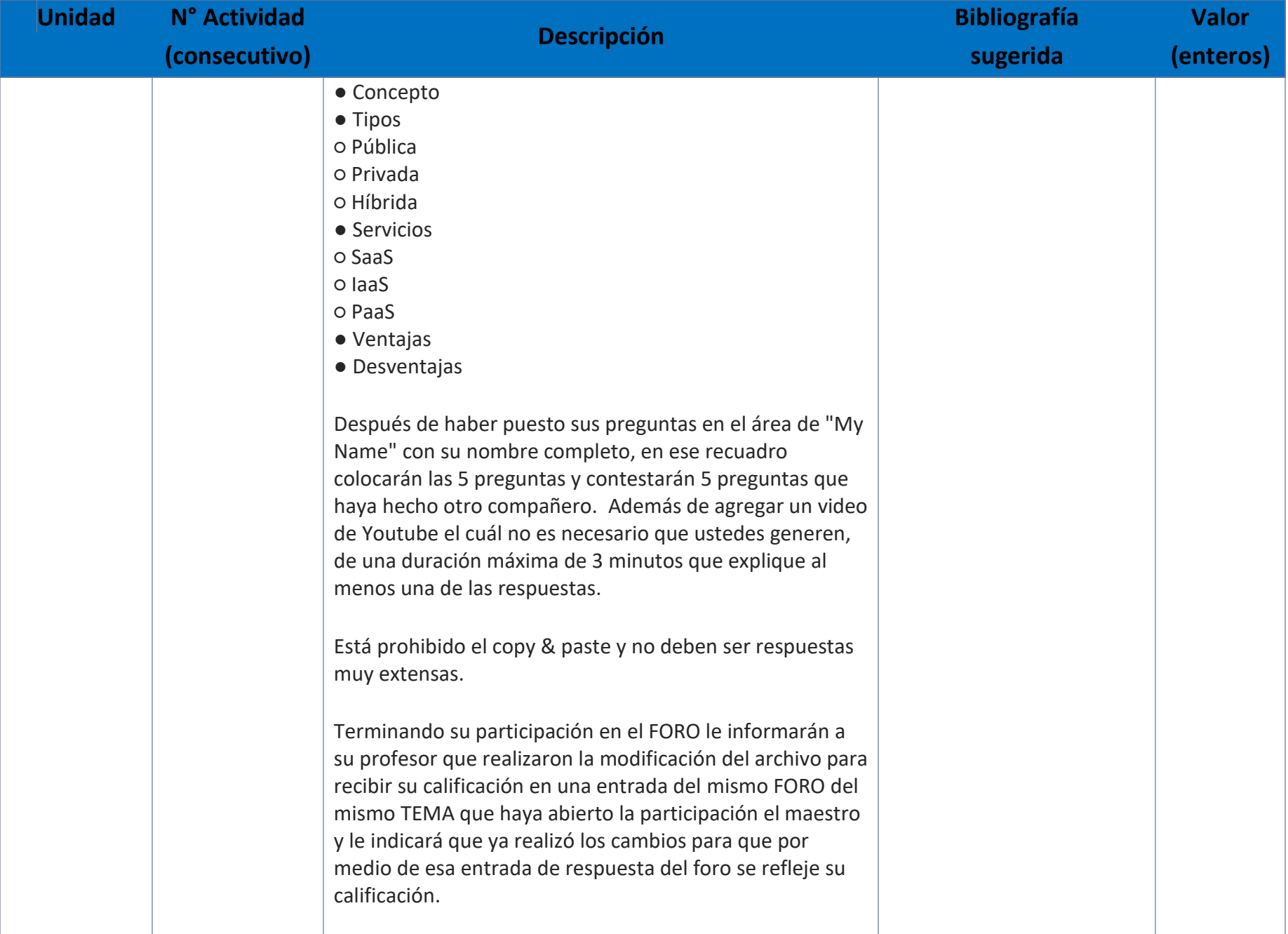

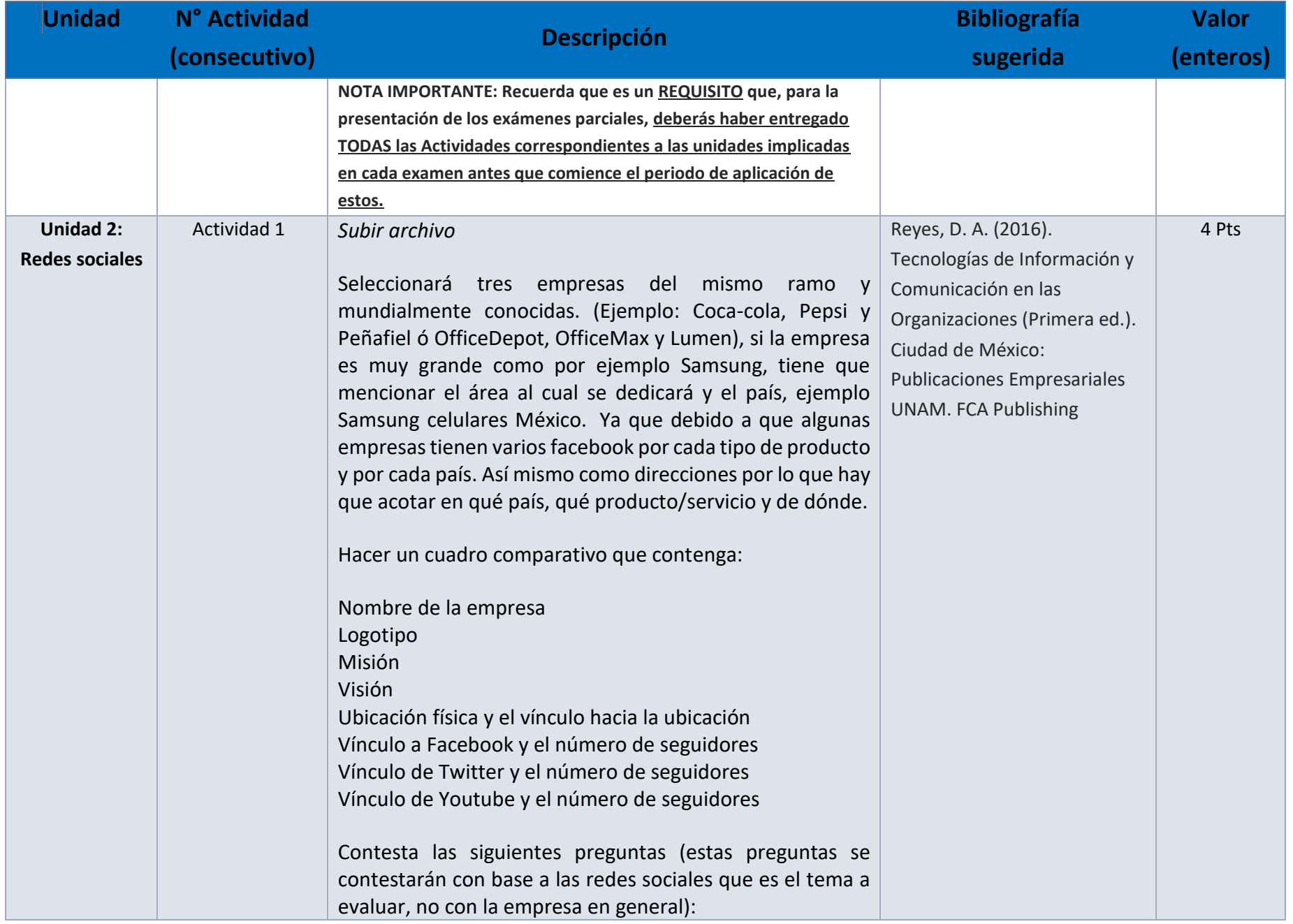

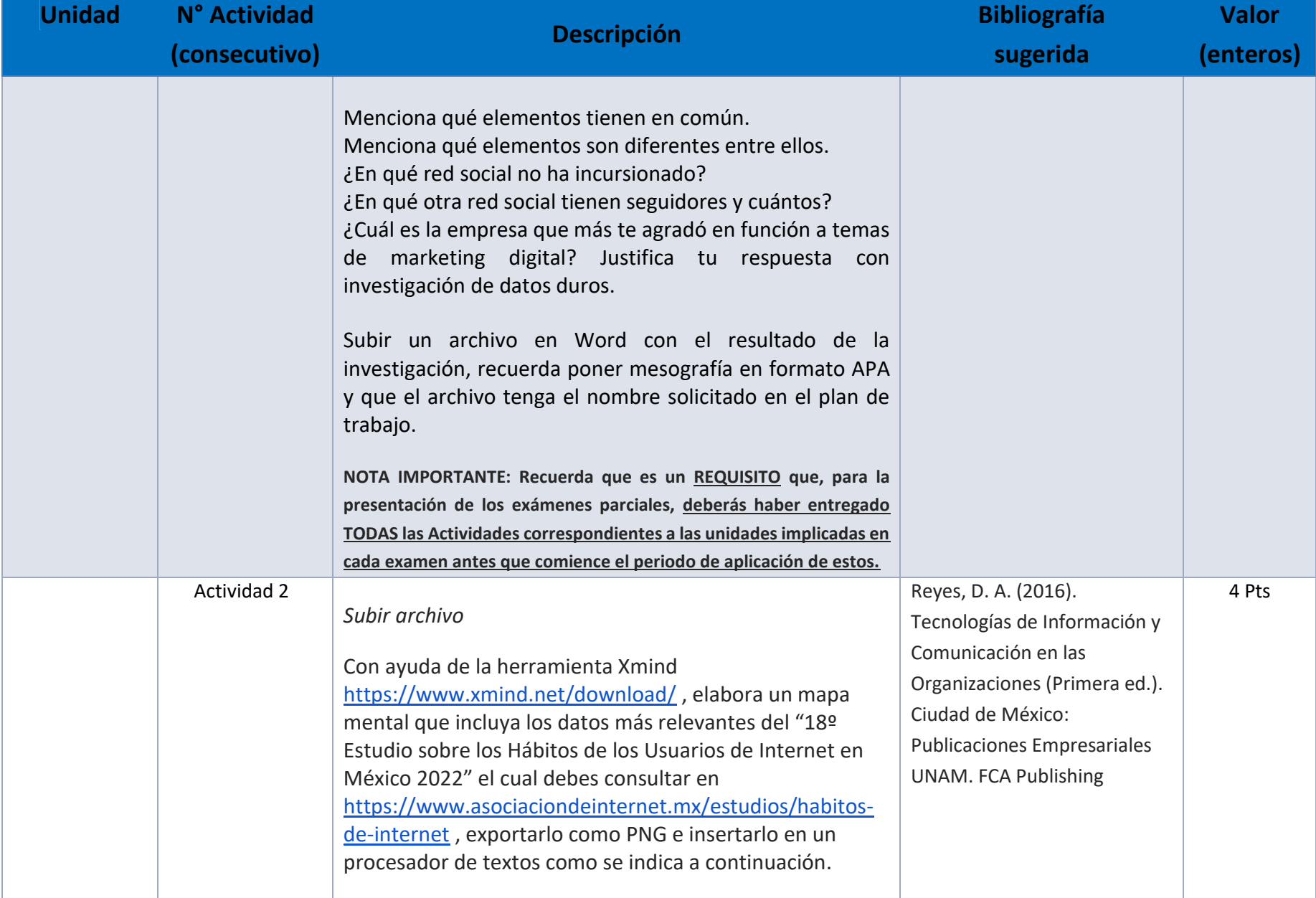

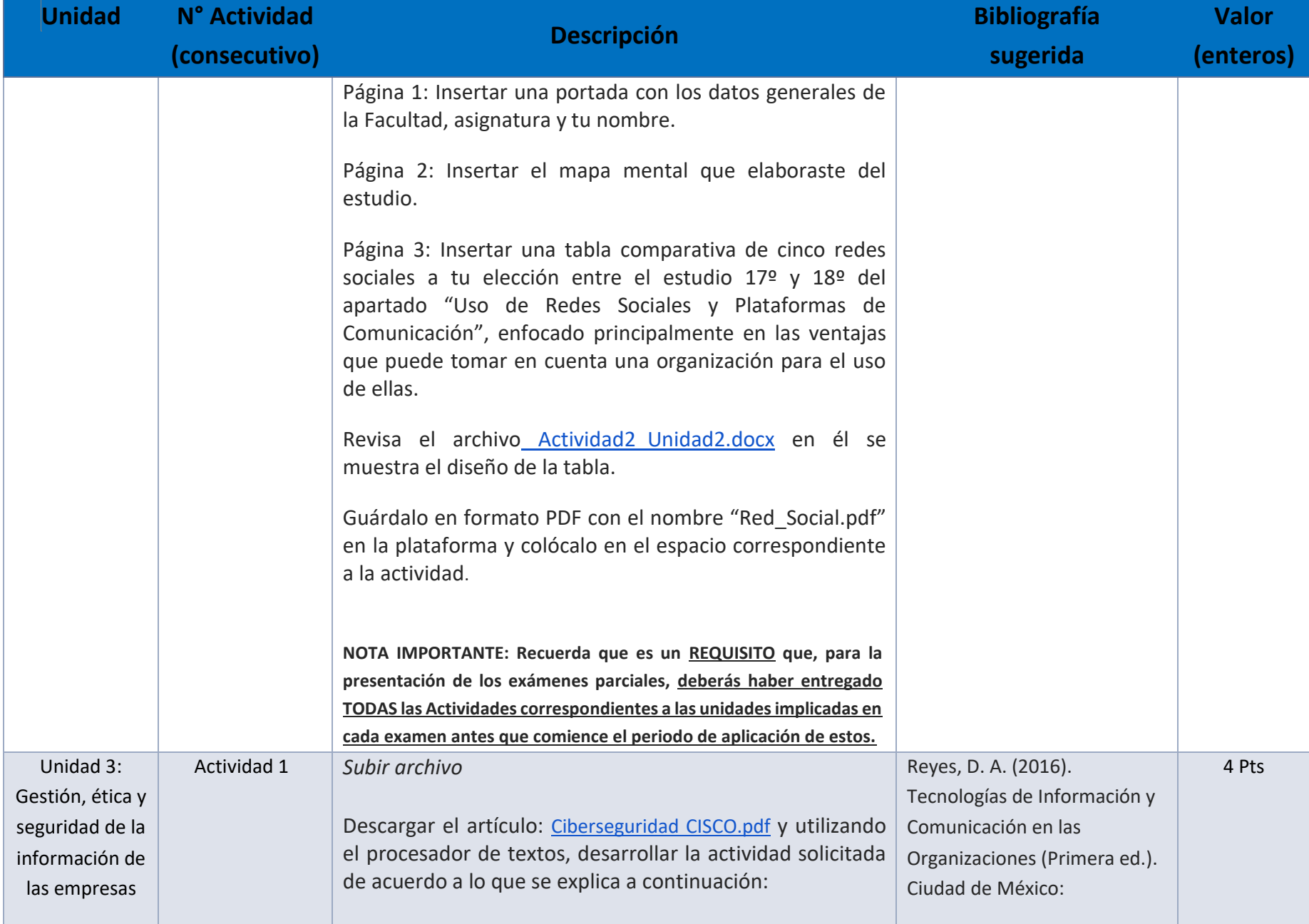

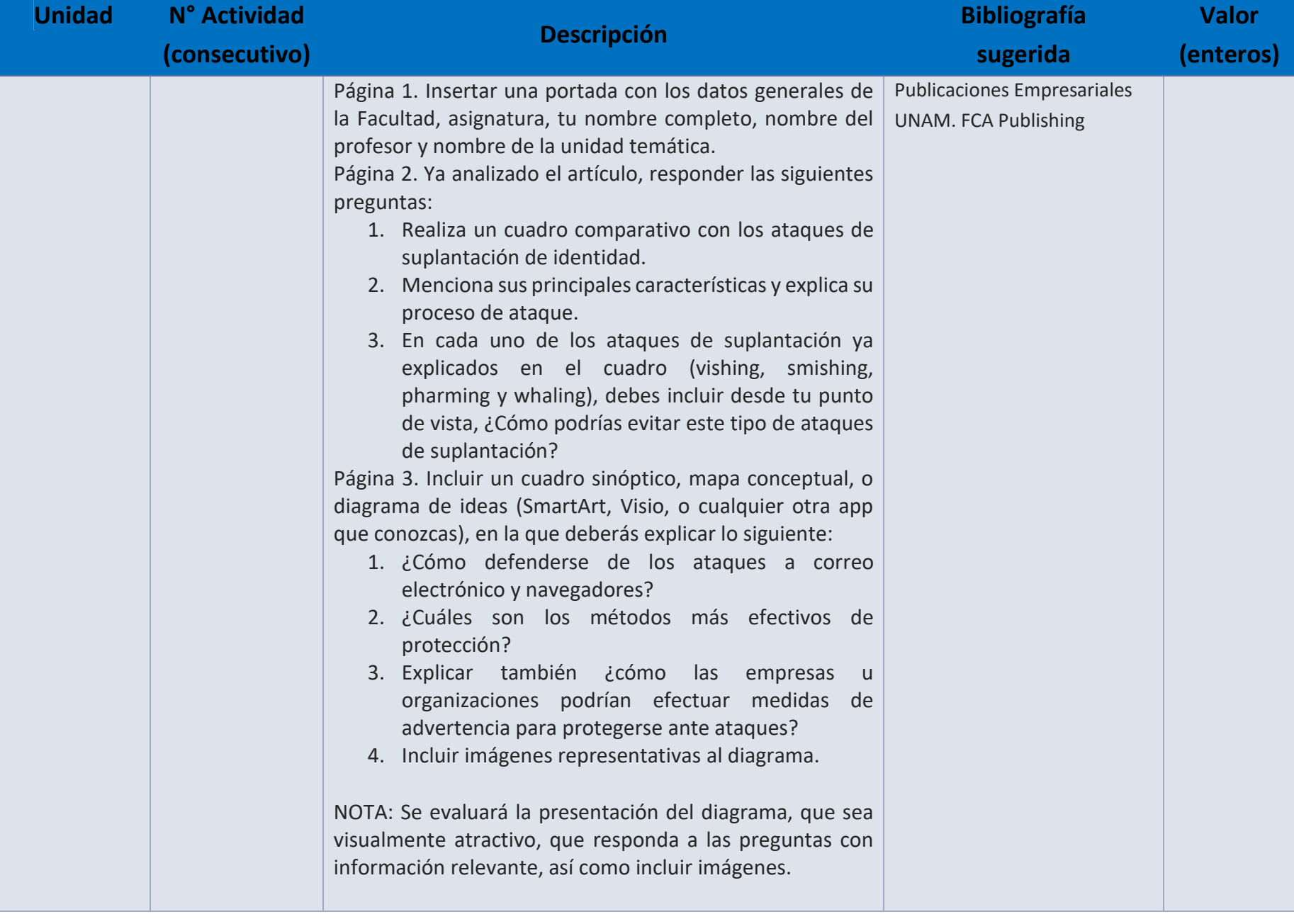

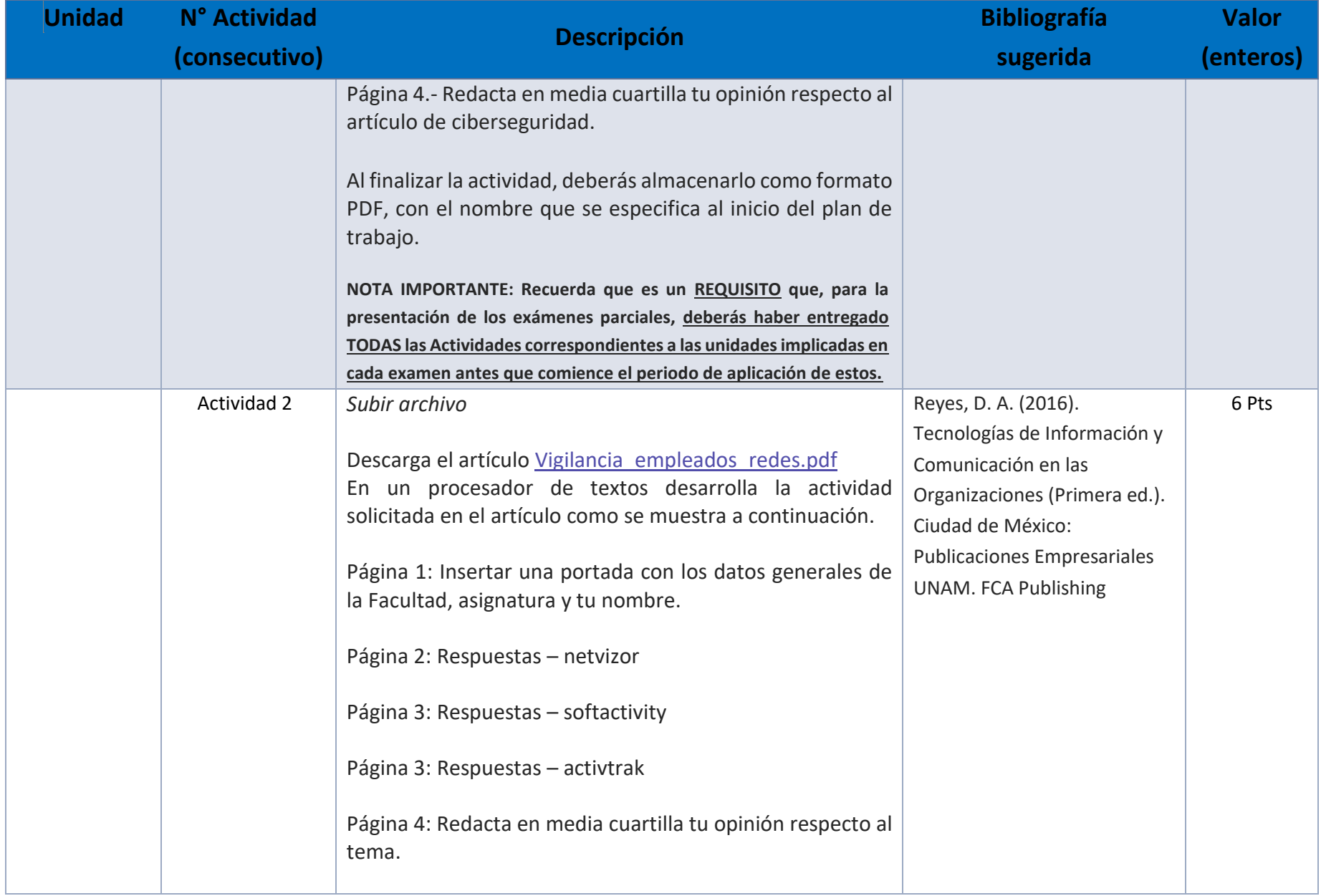

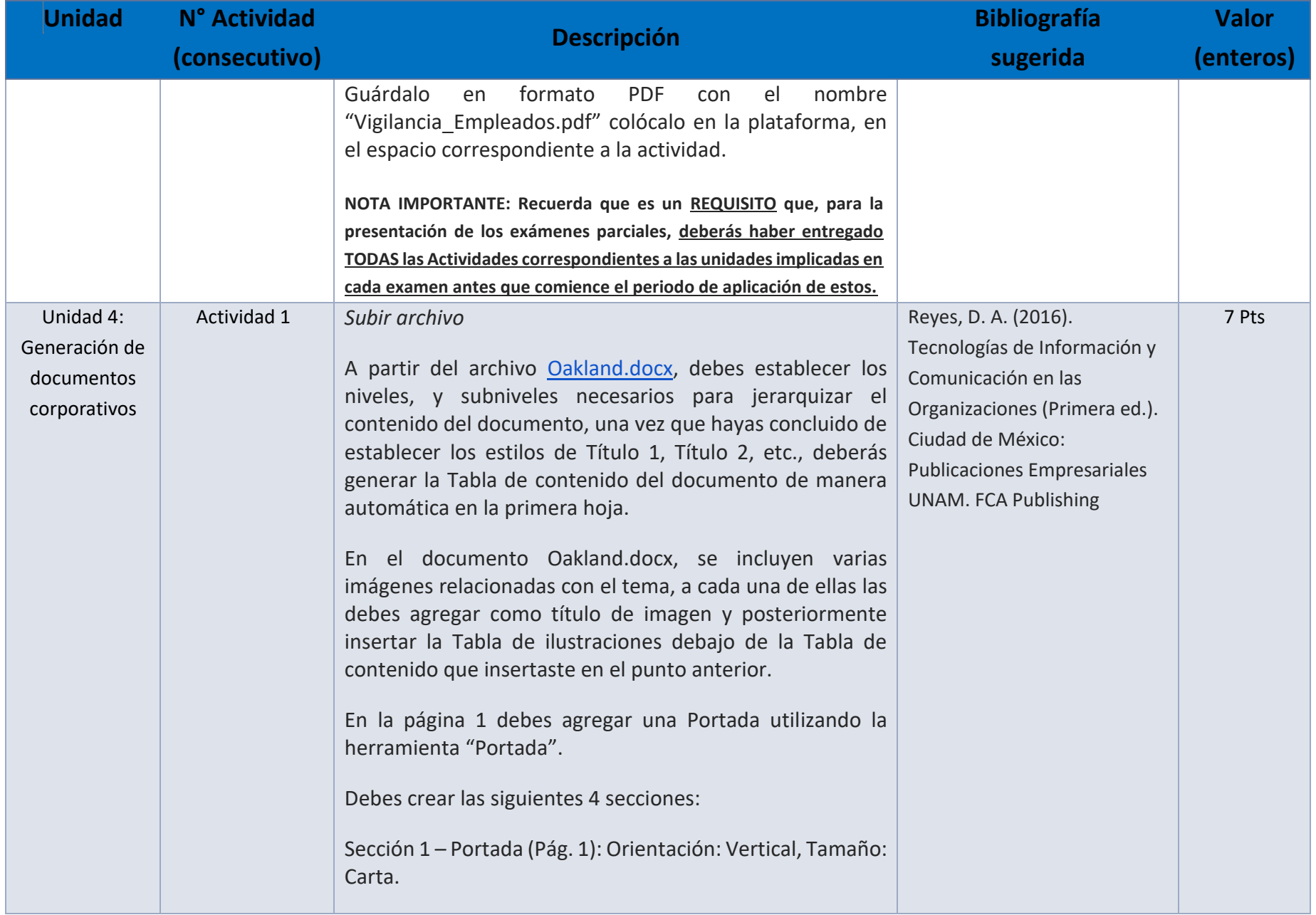

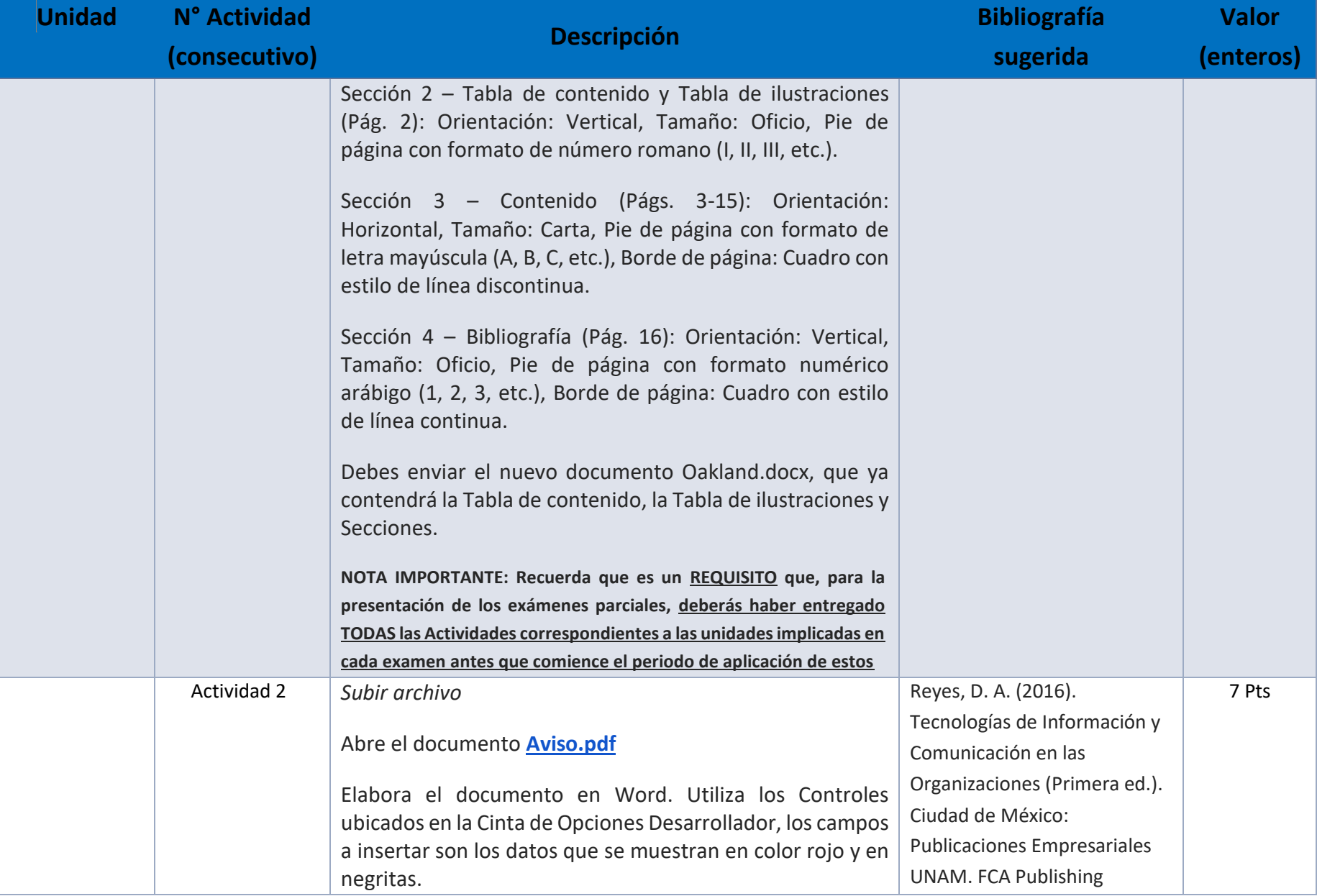

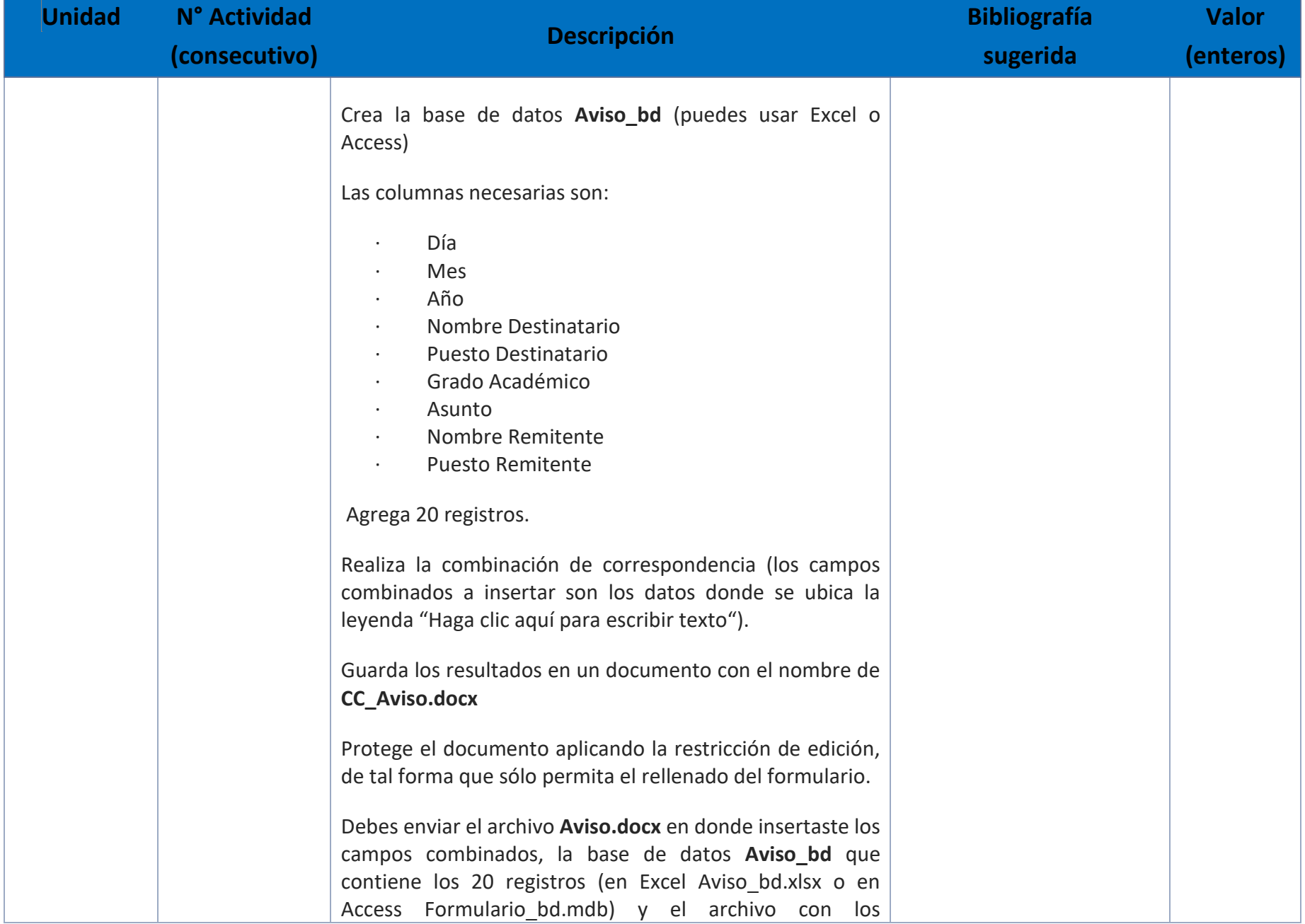

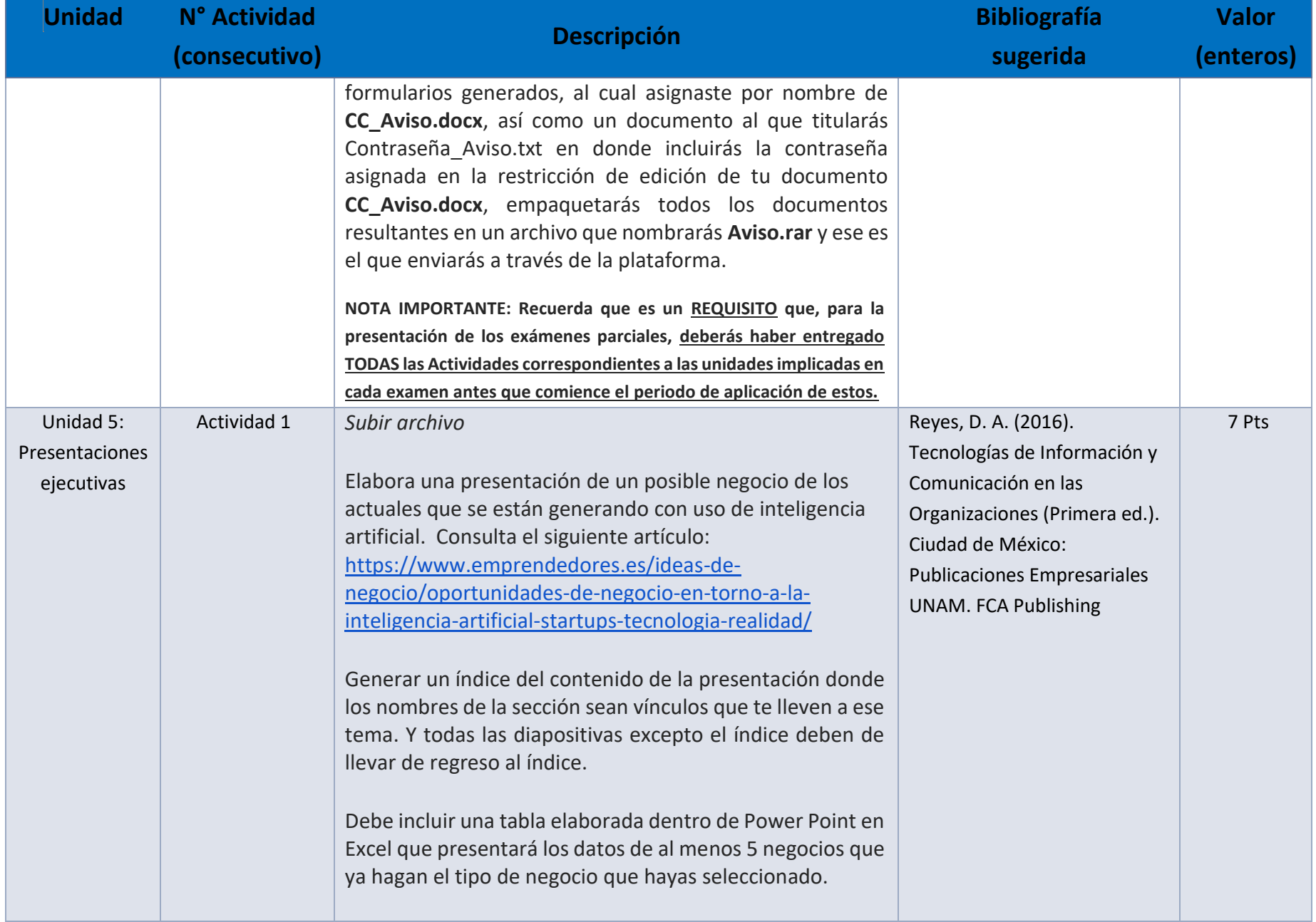

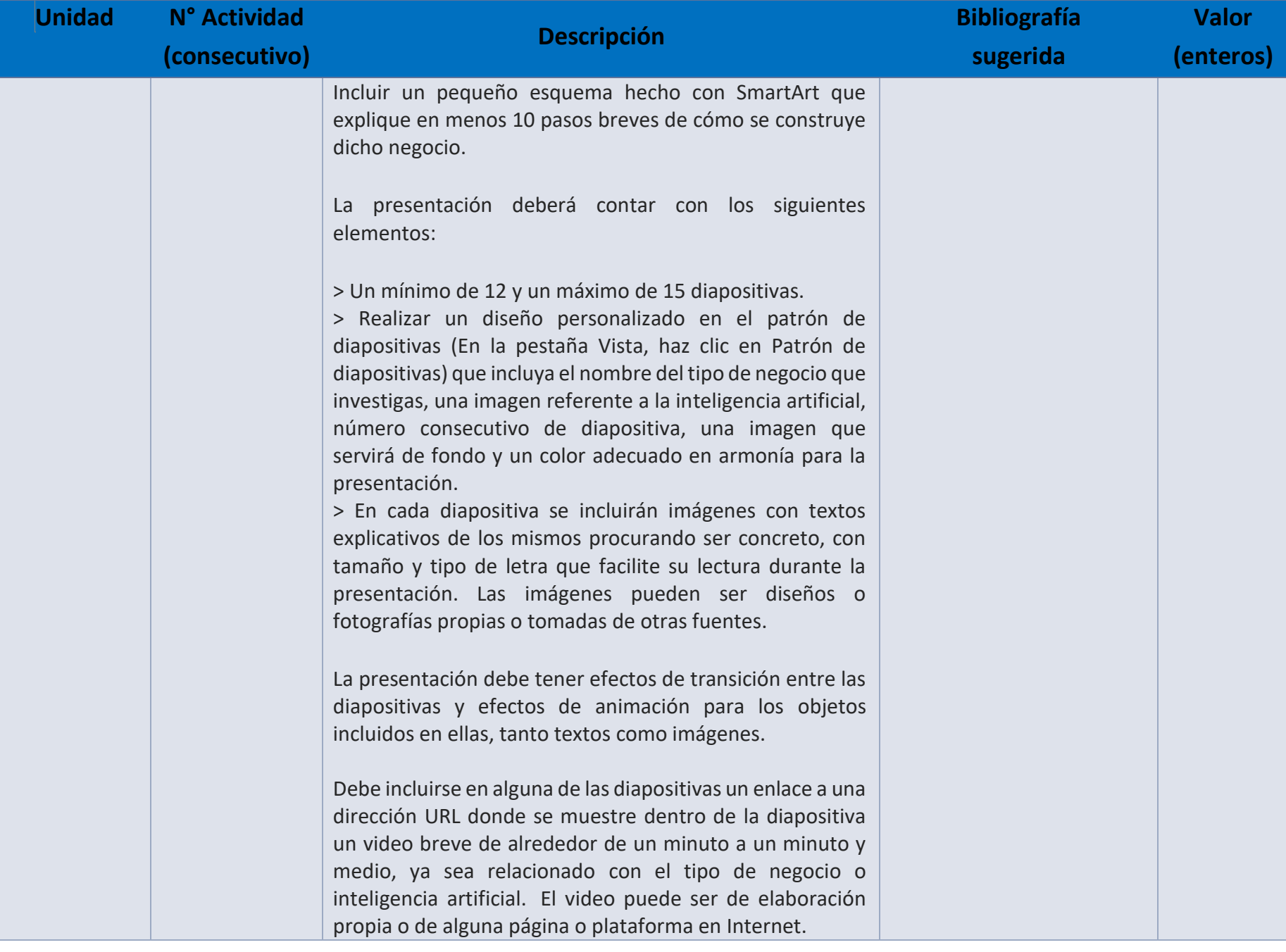

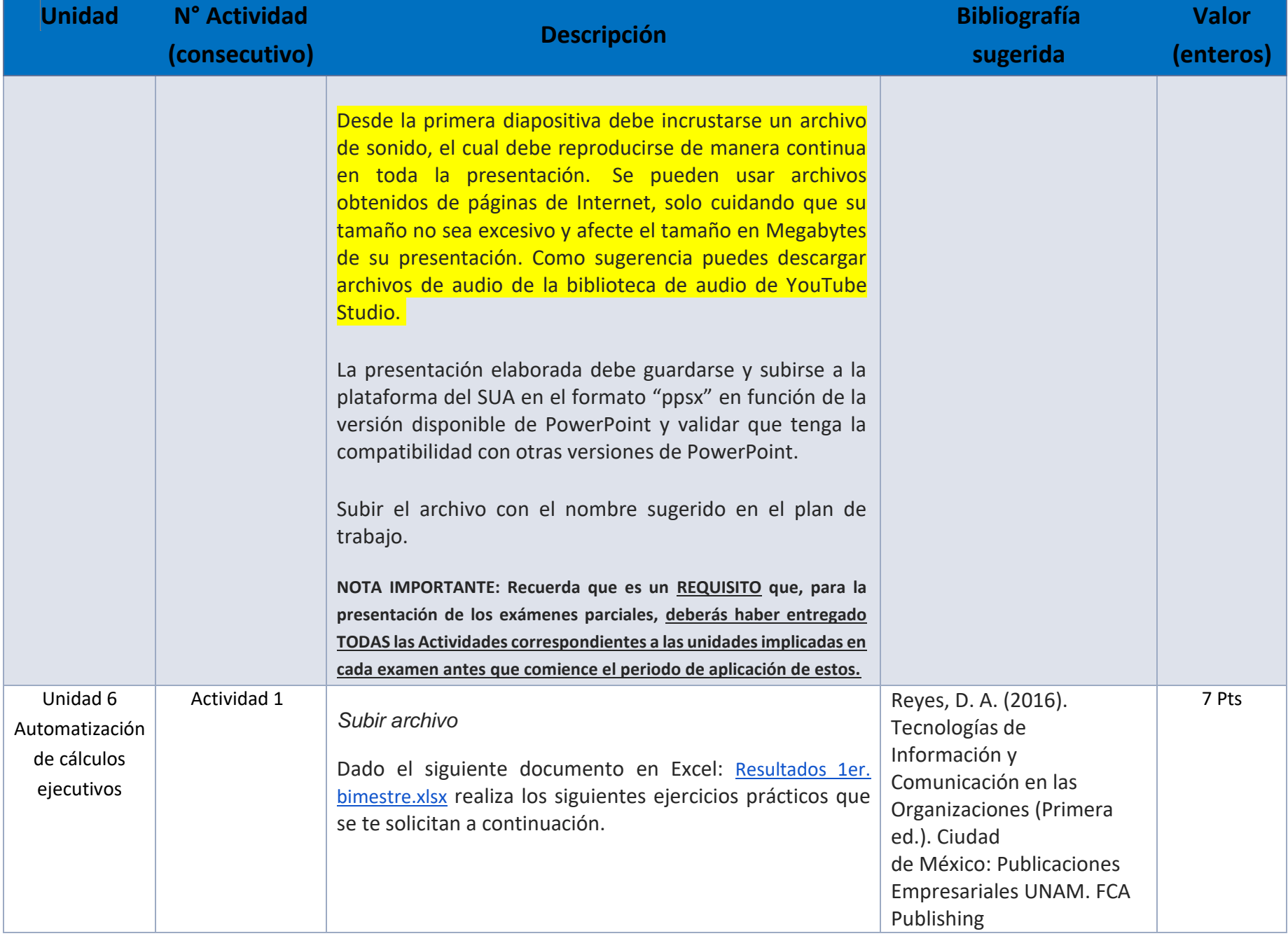

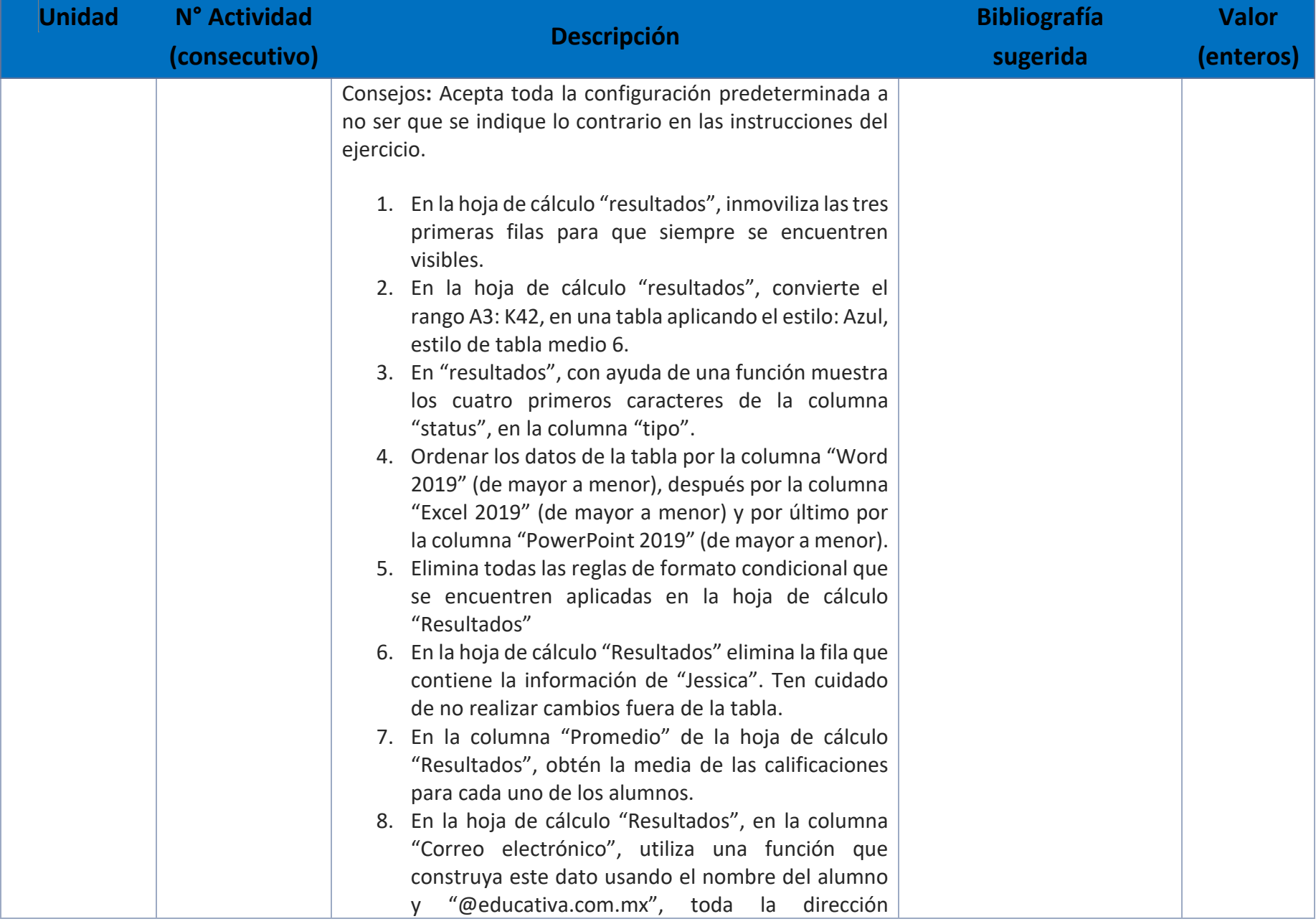

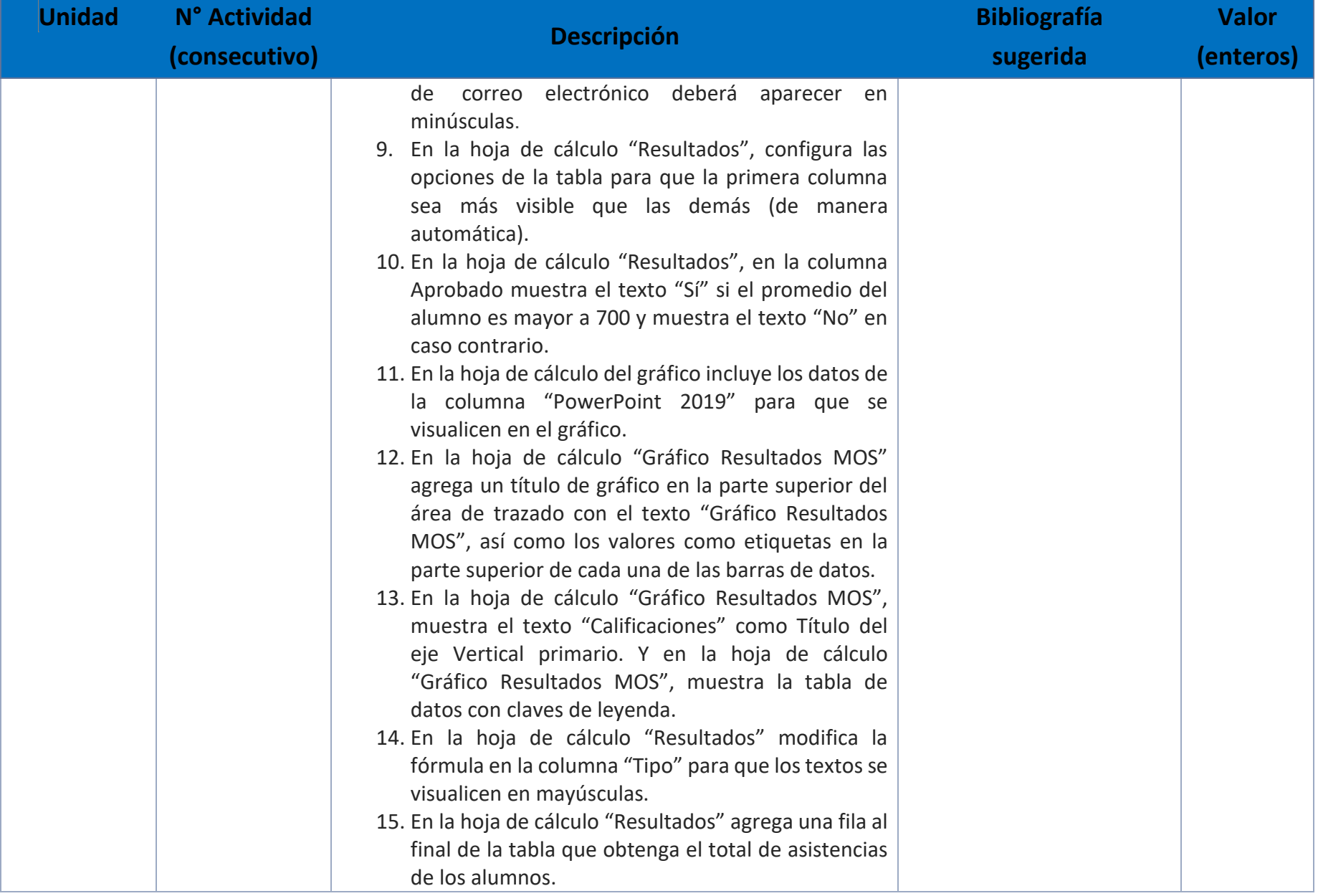

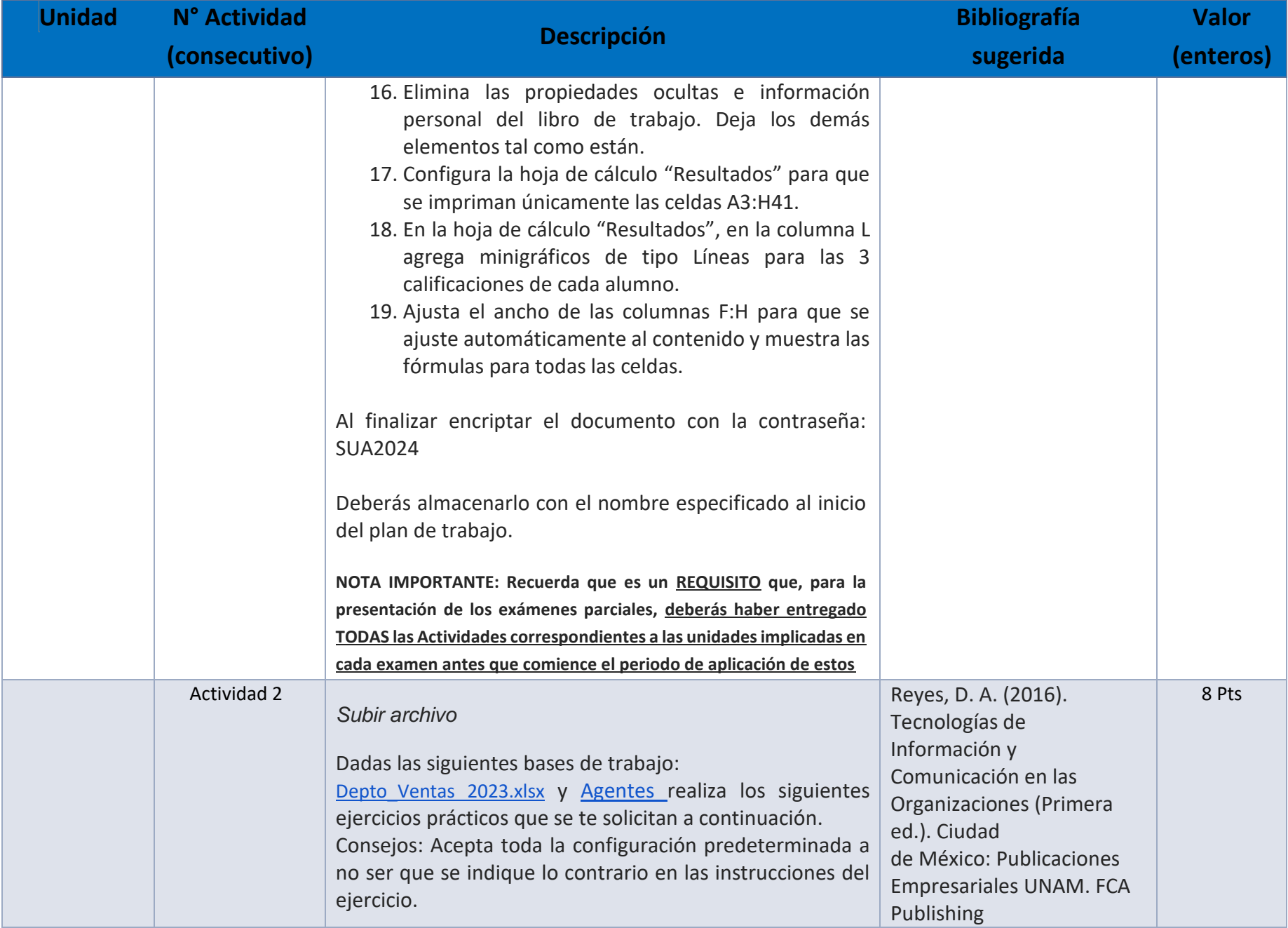

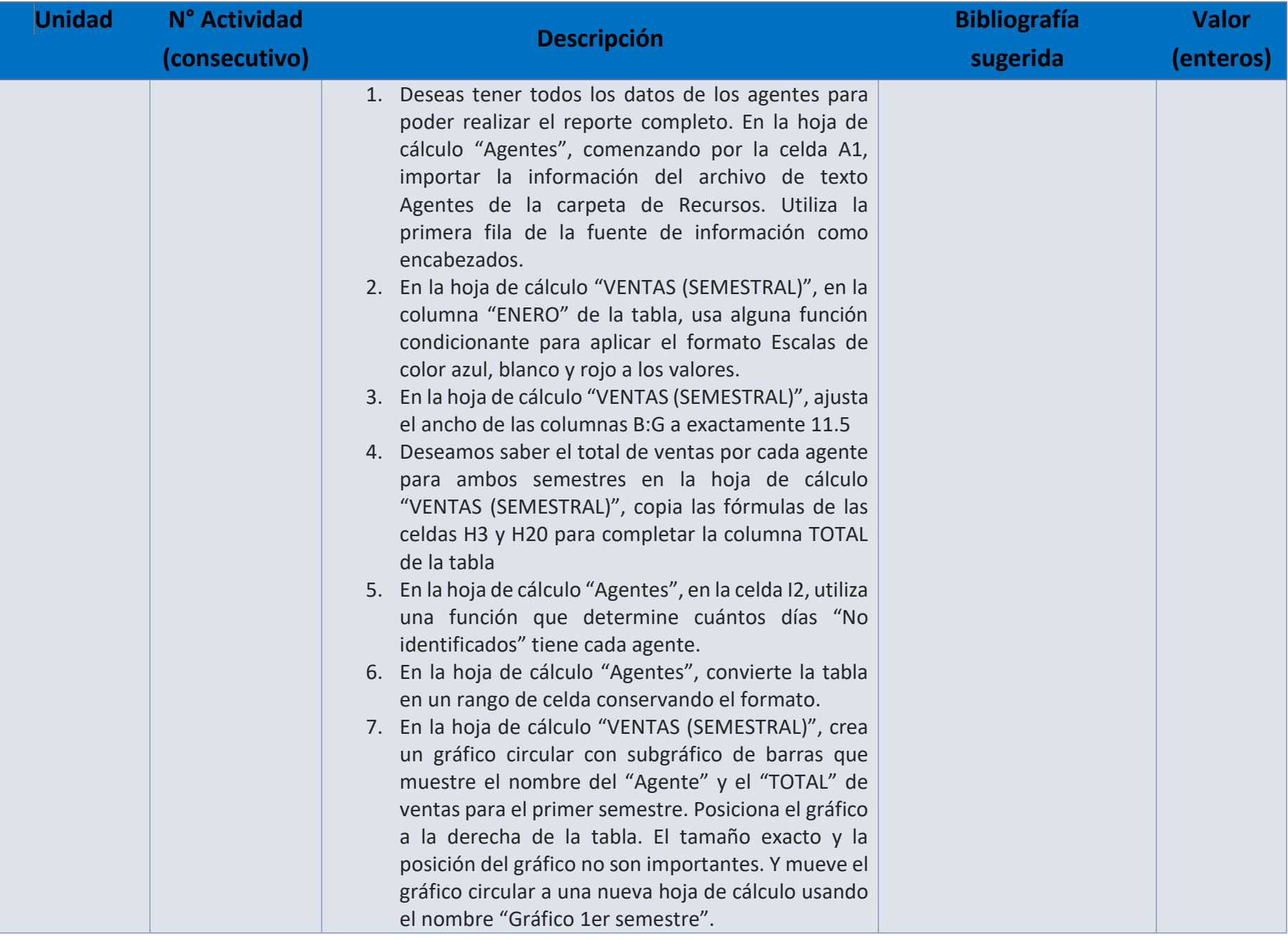

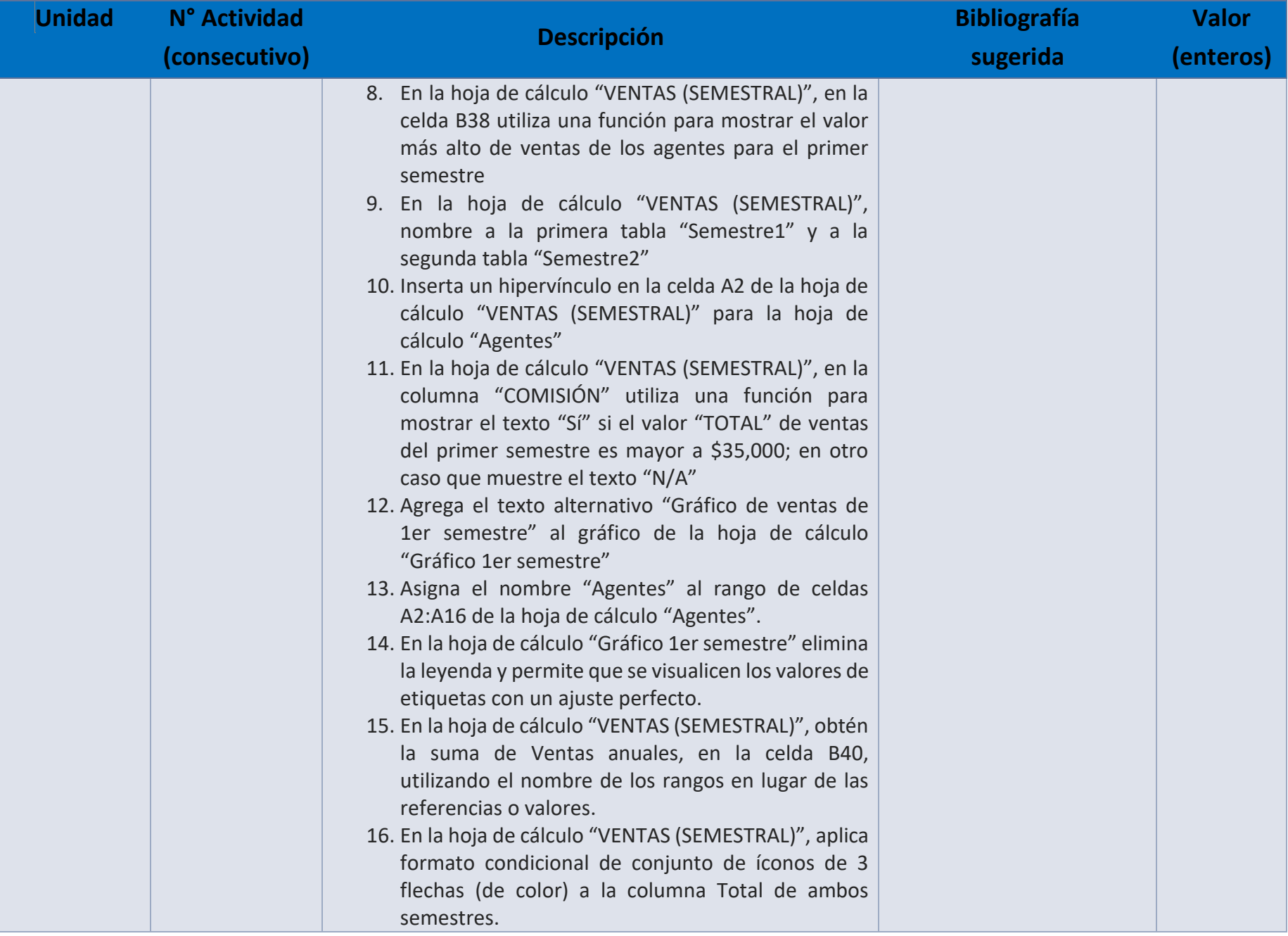

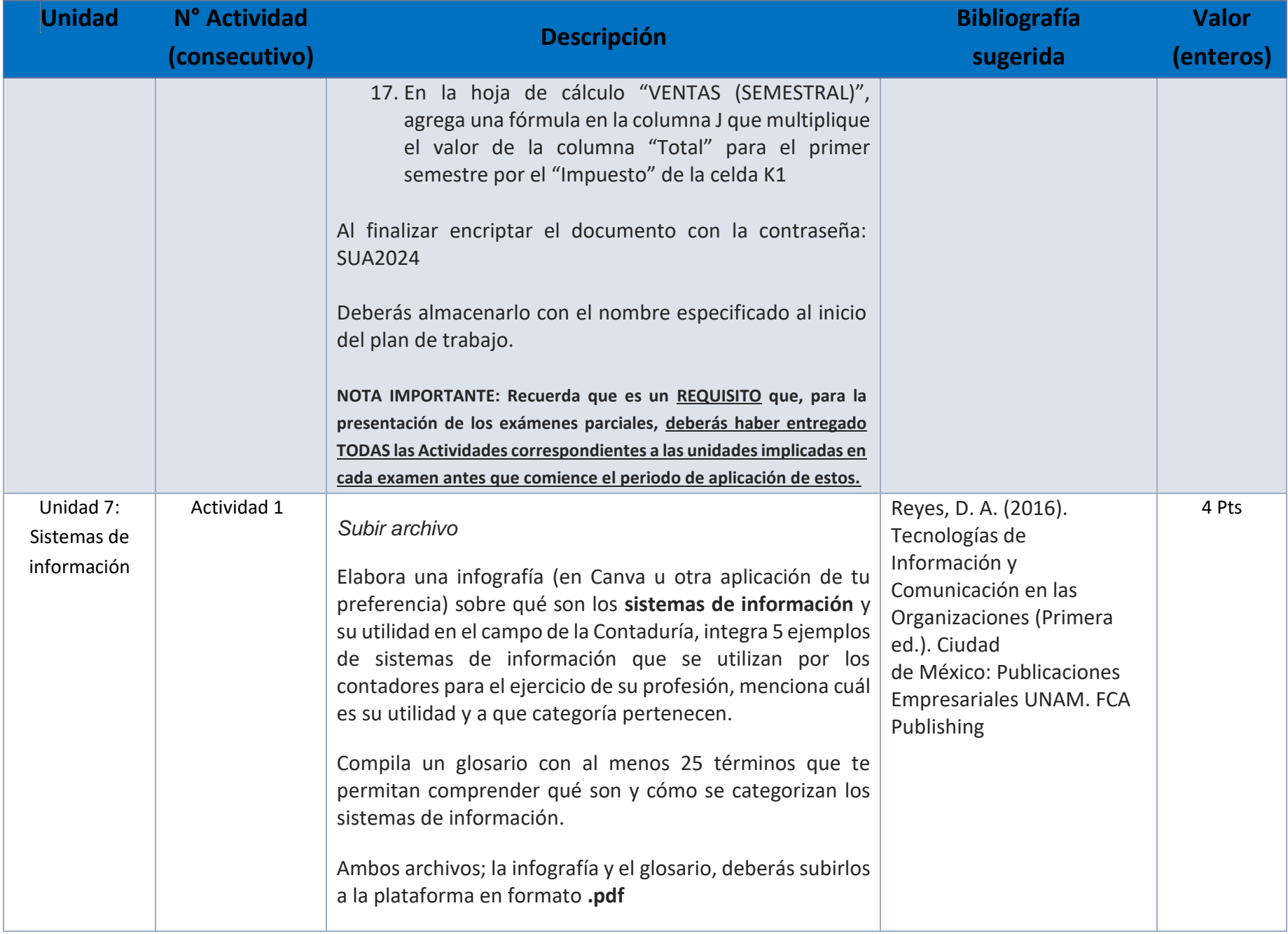

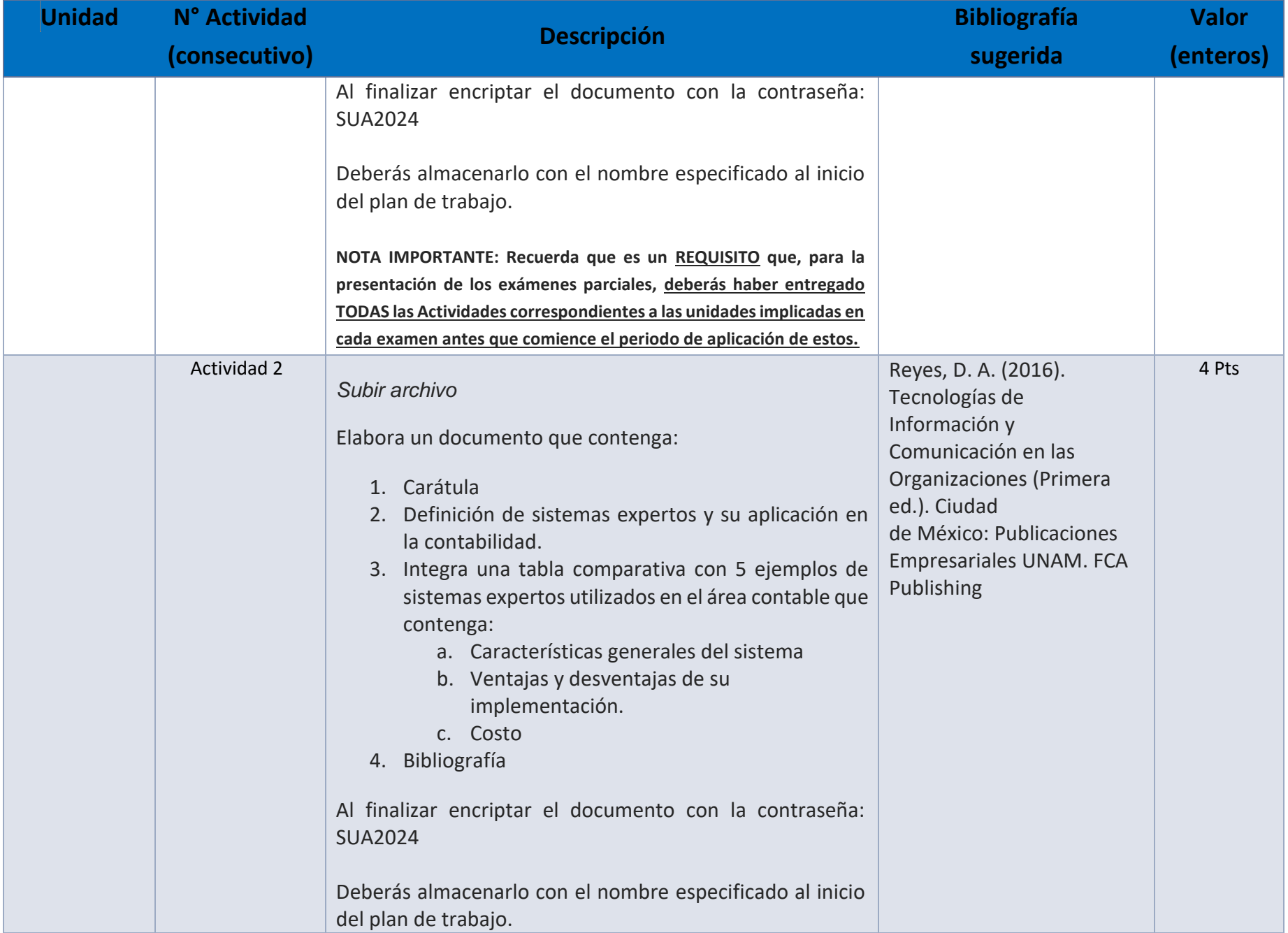

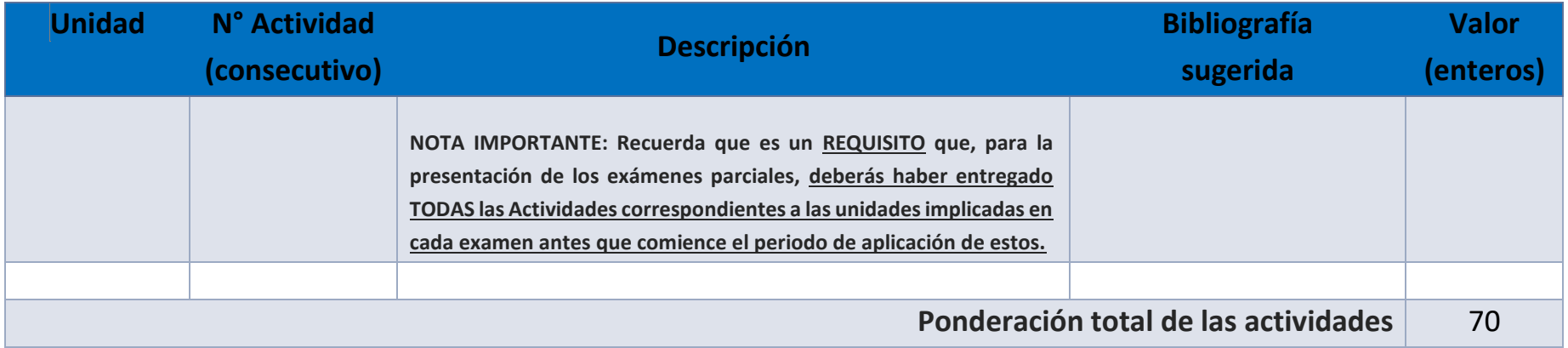

## EXÁMENES

De acuerdo con los lineamientos del modelo educativo, tienes tres períodos a lo largo del semestre para presentar tus exámenes parciales (consulta las fechas en el calendario de inscripción a parciales y globales en el Portal SUAyED), tú decides el período en el que los realizarás. Si tu asignatura es optativa, deberás consultar los períodos y número de exámenes con tu asesor.

Para esta asignatura están programados de la siguiente manera:

#### • **Parciales:**

Deberás entregar las actividades de aprendizaje de las unidades implicadas en cada parcial, **antes de que inicie el periodo de aplicación**. Es importante que te inscribas en cada periodo y cumplas con los lineamientos para su presentación.

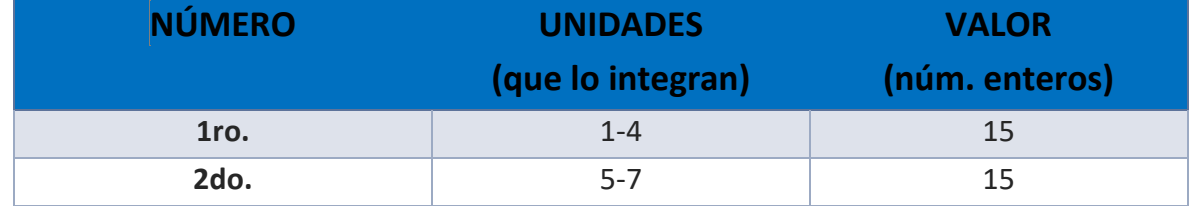

#### • **Global**. **Examen más requisito**

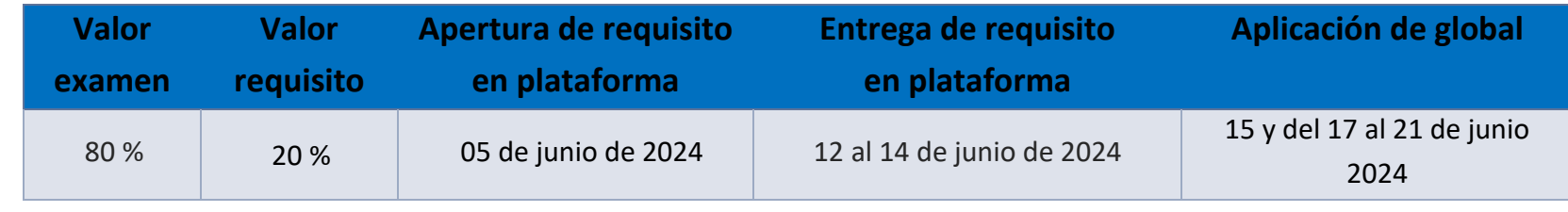

## PORCENTAJES Y ESCALA DE EVALUACIÓN Y ACREDITACIÓN

## **Porcentajes de evaluación:**

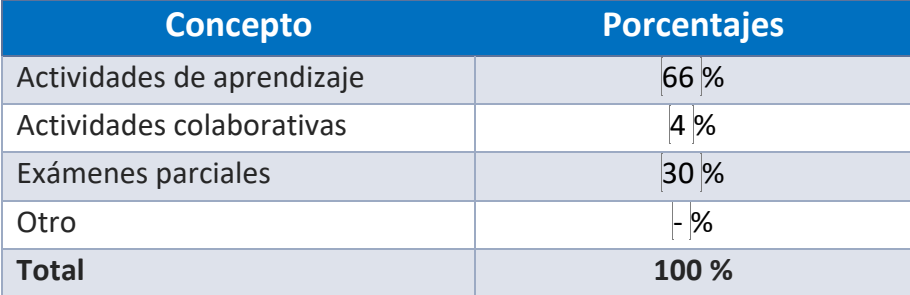

#### **Escala de evaluación:**

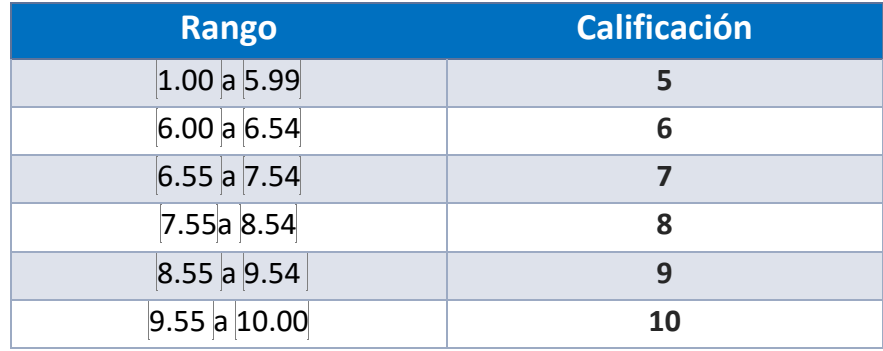

#### FUNCIONES DEL ASESOR

Por ser una modalidad abierta, tu asesor:

- 1. Será tu apoyo y guía de manera presencial para la resolución de dudas y desarrollo de las actividades; así mismo, por la mensajería de la plataforma educativa para dudas concretas.
- 2. Calificará y retroalimentará tus actividades de aprendizaje en plataforma educativa en un lapso no mayor a diez días hábiles después de la entrega.
- 3. Te recomendará recursos didácticos adicionales para ampliar tu conocimiento. No es su obligación facilitarte: copias, archivos digitales o proporcionarte ligas directas de la BIDI.
- 4. Enviará tu calificación al finalizar el semestre de manera personalizada.

#### DATOS DEL ASESOR O GRUPO DE ASESORES

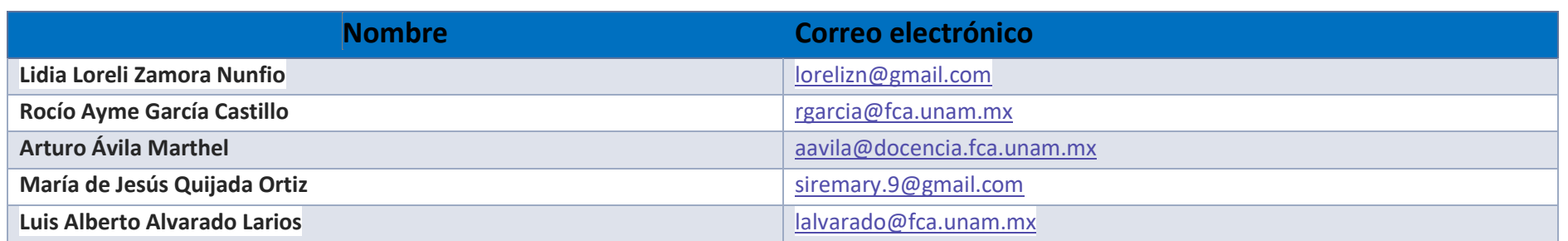

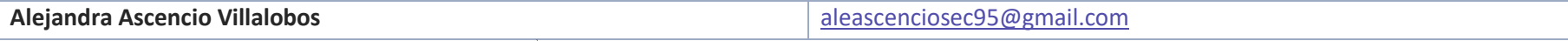

# **Eliminar las filas que no se utilicen**

**Enseñar no es transferir conocimiento, sino crear las posibilidades para su propia producción o construcción. Paulo Freire**